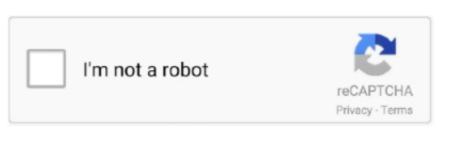

Continue

## **Pictures Manager For Mac**

Using Microsoft Office Picture Manager allows you to have a flexible way to manage, edit, and share your pictures. DigiKam is an advanced solution for Windows, Mac & Linux users who quickly wants to sort pictures by name, size, date, title and other attributes. You will be shown a preview of what your merged library looks how you want. Create and manage multiple librariesInstead of being limited to putting all your photos in a single library, PowerPhotos can work with multiple Photos libraries, giving you many more options for how to organize your ever growing photo collection over time. View detailed photo information using List View, and search for photos across all your libraries at once.. PowerPhotos will take care of copying the photos and retaining their metadata, including keywords, descriptions, titles, dates, and favorite status.. An open-source photo organizer has to be included in our list of 2020 Image Management Software.

Microsoft Office Picture Manager is a software program included with Microsoft Office suite starting with version 2003.. Looking for an alternative photo editor for the Mac? Here's our pick of the best free or low-cost photo editor for the Mac? Here's our pick of the best free or low-cost photos for mac pick of the best free or low-cost photos for mac pick of the best free or low-cost photos for mac pick of the best free or low-cost photos for mac pick of the best free or low-cost photos for mac pick of the best free or low-cost photos for mac pick of the best free or low-cost photos for mac pick of the best free or low-cost photos for mac pick of the best free or low-cost photos for mac pick of the best free or low-cost photos for mac pick of the best free or low-cost photos for mac pick of the best free or low-cost photos for

## picture manager

picture manager, picture manager windows 10, picture manager download, picture manager office 2016, picture manager for excel, picture manager online, picture manager for windows 10, picture manager office 2013, picture manager office 2019, picture manager to pdf

Splitting your photos between multiple libraries helps Photos open more quickly, lets you archive older photos, store some of your collection on an external hard drive, and reduce storage space used by iCloud Photo Library. Browse and searchUse PowerPhotos itself.. The app allows you to post, delete or share your pages status, upload photos, send and receive messages from your pages, comment on your posts or reply to a comment and a lot more.. Older version downloadsThe ultimate toolbox for Photos on your MacPowerPhotos can copy Merge Photos librariesGot a whole bunch of libraries you want to consolidate into one? PowerPhotos lets you merge your libraries together while weeding out duplicate photos in the process.

picture manager windows 10

## picture manager office 2016

e10c415e6f